## SOAP II: Data Encoding

Marlon Pierce, Bryan Carpenter, Geoffrey Fox Community Grids Lab Indiana University mpierce@cs.indiana.edu http://www.grid2004.org/spring2004

#### Review: SOAP Message Payloads

- SOAP has a very simple structure:
	- Envelopes wrap body and optional header elements.
- SOAP body elements may contain any sort of XML
	- Literally, use <any> wildcard to include other XML.
- SOAP does not provide specific encoding *restrictions*.
- $\bullet$  Instead, provides *conventions* that you can follow for different message styles.
	- RPC is a common convention.
- Remember: SOAP designers were trying to design it to be general purpose.
	- SOAP encoding and data models are optional

#### SOAP Data Models

## SOAP's Abstract Data Model

- • SOAP data may be optional represented using Node-Edge Graphs.
- $\bullet$  Edges connect nodes
	- Have a direction
	- An *edge* is labeled with an XML QName.
- • A *node* may have 0 or more *inbound* and *outbound* edges.
- $\bullet$  Implicitly, Node 2 describes Node 1.
- $\bullet$  A few other notes:
	- Nodes may point to themselves.
	- Nodes may have inbound edges originating from more than one Node.

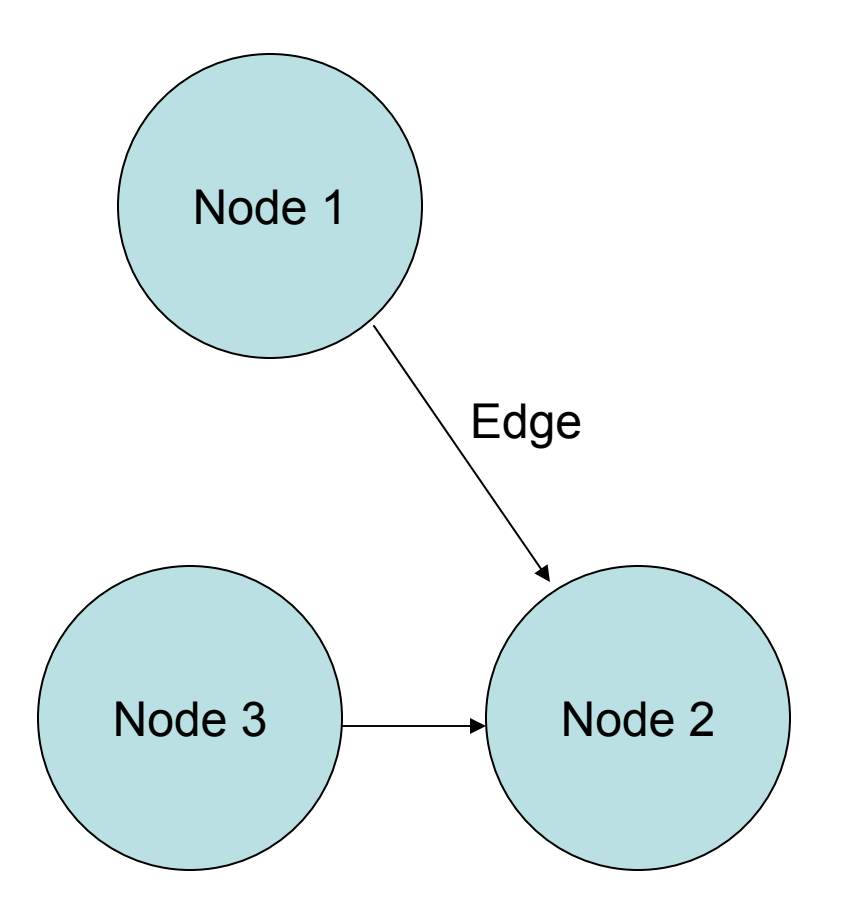

#### Nodes and Values

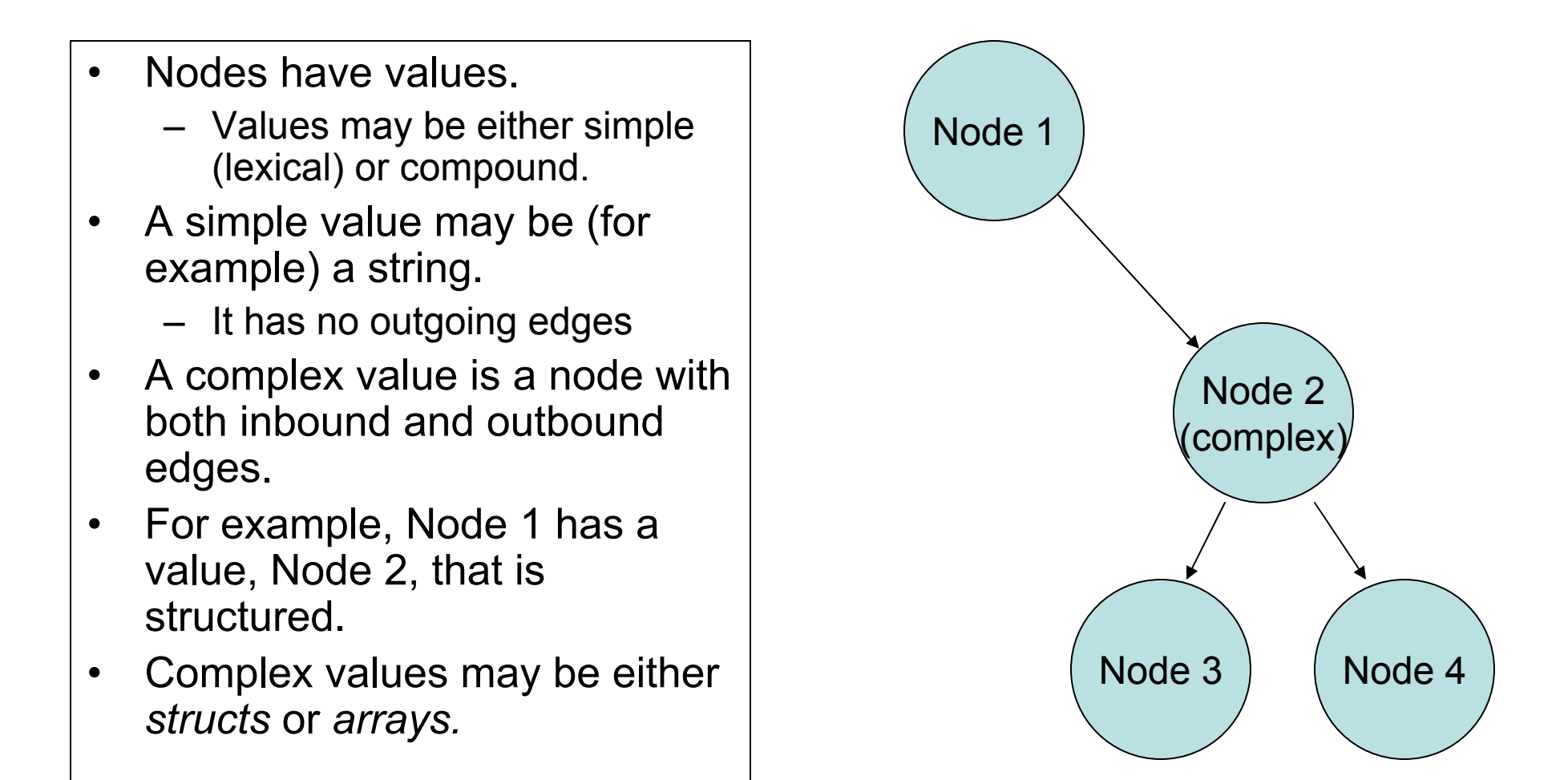

#### Complex Types: Structs and Arrays

- A compound value is a graph node with zero or more outbound edges.
- Outbound edges may be distinguished by either labels or by position.
- Nodes may be one of two sorts:
	- *Struct*: all outbound edges are distinguished solely by labels.
	- – *Array:* all outbound edges are distinguished solely by position order.
- Obviously we are zeroing in on programming language data structures.

#### Abstract Data Models

- The SOAP Data Model is an abstract model –Directed, labeled graph
- It will be expressed in XML.
- The graph model implies *semantics* about data structures that are not in the XML itself.

–XML describes only *syntax.*

- Implicitly, nodes in the graph model resemble nouns, while the edges represent predicates.
- We will revisit this in later lectures on the Semantic Web.

## Graphs to XML

- SOAP nodes and edges are not readily apparent in simple XML encoding rules.
	- Normally, an XML element in the SOAP body acts as both the edge and the node of the abstract model.
- However, SOAP does have an internal referencing system.
	- Use it when pointing from one element to another.
	- Here, the XML-to-graph correspondence is more obvious.

#### SOAP Encoding

## Intro: Encoding Conventions

- SOAP header and body tags can be used to contain arbitrary XML
	- Specifically, they can contain an arbitrary sequence of tags, replacing the <any> tag.
	- These tags from other schemas can contain child tags and be quite complex.
	- See body definition on the right.
- And that's all it specifies.
- • SOAP thus does not impose a content model.
- $\bullet$  Content models are defined by *convention* and are optional.

```
<xs:element name="Body" 
  type="tns:Body" /> 
<xs:complexType name="Body">
  <xs:sequence>
     <xs:any
       namespace="##any"
        processContents="lax" 
       minOccurs="0"
       maxOccurs="unbounded" /> </xs:sequence>
    <xs:anyAttribute
       namespace="##other" 
       processContents="lax" /> 
</xs:complexType>
```
## Encoding Overview

- Data models such as the SOAP graph model are abstract.
	- Represented as graphs.
- For transfer between client and server in a SOAP message, we encode them in XML.
- • We typically should provide encoding rules along with the message so that the recipient knows how to process.
- SOAP provides some encoding rule definitions:
	- http://schemas.xmlsoap.org/soap/encoding/
	- But these rules are not required and must be explicitly included.
	- Note this is NOT part of the SOAP message schema.
- • Terminology:
	- Serialization: transforming a model instance into an XML instance.
	- Deserialization: transforming the XML back to the model.

## Specifying Encoding

- $\bullet$  Encoding is specified using the encodingStyle attribute.
	- This is optional
	- –There may be no encoding style
- $\bullet$  This attribute can appear in the envelope, body, or headers.
	- The example from previous lecture puts it in the body.
	- The value is the standard SOAP encoding rules.
- $\bullet$  Thus, each part may use different encoding rules.
	- If present, the envelope has the default value for the message.
	- Headers and body elements may override this within their scope.

**<soapenv:Body> <ns1:echo soapenv:encodingStyle="http:// schemas.xmlsoap.org/soap/enc oding/" xmlns:ns1="…"> <!--The rest of the payload --></soapenv:Body>**

## Encoding Simple Values

- Our echo service exchanges strings. The actual message is encoded like this:
	- **<in0 xsi:type="xsd:string">Hello World</in0>**
- xsi:type means that <in0> will take string values.
	- And string means explicitly xsd:string, or string from the XML schema itself.
- In general, all encoded elements should provide xsi:type elements to help the recipient decode the message.

#### Simple Type Encoding Examples

#### Java examples

- int a=3;
- float pi=3.14
- String s="Hello";

#### SOAP Encoding

• <a xsi:type="xsd:int"> 10

#### $\langle$ a>

• <pi xsi:type="xsd:float"> 3.14

#### $<$ /pi $>$

• <s xsi:type="xsd:string"> **Hello** 

 $<$ /s>

#### Explanation of Simple Type Encoding

- The XML snippets have two namespaces (would be specified in the SOAP envelope typically).
	- xsd: the XML schema. Provides definitions of common simple types like floats, ints, and strings.
	- xsi: the XML Schema Instance. Provides the definition of the type element and its possible values.
- Basic rule: each element must be given a type and a value.
	- Types come from XSI, values from XSD.
- In general, all SOAP encoded values must have a type.

#### XML Schema Instance

- A very simple supplemental XML schema that provides only four attribute definitions.
- *Type* is used when an element needs to explicitly define its type rather than implicitly, through a schema.
	- The value of xsi:type is a qualified name.
- This is needed when the schema may not be available (in case of SOAP).
	- May also be needed in schema inheritance
		- See earlier XML schema lectures on "Polymorphism"

#### Example for Encoding Arrays in SOAP 1.1

- Java Arrays int[3] myArray={23,10,32};
- Possible SOAP 1.1 Encoding: <myArray xsi:type="SOAP-ENC:Array SOAP-ENC:arrayType="xsd:int[3]">  $<$ v1>21 $<$ /v1>  $<$ v2>10 $<$ /v2>  $<$ v3>32 $<$ /v3> </myArray>

## An Explanation

- We started out as before, mapping the Java array name to an element and defining an xsi:type.
- But there is no array in the XML schema data definitions.
	- XSD doesn't preclude it, but it is a complex type to be defined elsewhere.
	- The SOAP encoding schema defines it.
- We also made use of the SOAP encoding schema's arrayType attribute to specify the type of array (3 integers).
- We then provide the values.

## Encoding a Java Class in SOAP

- Note first that a general Java class (like a Vector or BufferedReader) does not serialize in XML.
- But JavaBeans (or if you prefer, Java data objects) do serialize.
	- – A bean is a class with accessor (get/set) methods associated with each of its data types.
	- Can be mapped to C structs.
- XML Beans and Castor are two popular Java-to-XML converters.

#### Example of Encoding a Java Bean

- Java class
	- class MyBean {
		- String Name="Marlon";
		- public String getName() {return Name;}
		- public void setName(String n) {Name=n;}
	- }<br>}
- Possible SOAP Encoding of the data (as a struct)
	- <MyBean>

<name xsi:type="xsd:string">Marlon</name>

</MyBean>

## **Structs**

- Structs are defined in the SOAP Encoding schema as shown.
- Really, they just are used to hold yet more sequences of arbitrary XML.
- Struct elements are intended to be accessed by name
	- Rather than order, as Arrays.

<xs:element name="**Struct**" type="**tns:Struct**" /> <xs:group name="**Struct**"> <xs:sequence> <xs:any namespace="**##any**" minOccurs="**0**" maxOccurs="**unbounded**" processContents="**lax**" /> </xs:sequence> </xs:group>

<xs:complexType name="**Struct**"> <xs:group ref="**tns:Struct**" minOccurs=" **0**" /> <xs:attributeGroup ref="**tns:commonAttributes**" /> </xs:complexType>

## SOAP 1.1 Arrays

- As stated several times, SOAP encoding includes rules for expressing arrays.
- These were significantly revised between SOAP 1.1 and SOAP 1.2.
- You will still see both styles, so I'll cover both.
- The basic array type (shown) was intended to hold 0 or 1 Array groups.

<xs:complexType name="Array"> <xs:group ref="tns:Array" minOccurs="0" /> <xs:attributeGroup ref="tns:arrayAttribut  $es''$  /> <xs:attributeGroup ref="tns:commonAttri butes" /> </xs:complexType>

## SOAP 1.1 Array Group

- Array elements contain zero or more array groups.
- The array group in turn is a sequence of <any> tags.
- So the array group can hold arbitrary XML.

<xs:group name="**Array**"> <xs:sequence> <xs:any namespace="##any" minOccurs="0" maxOccurs="unbounded" processContents="lax" /> </xs:sequence> </xs:group>

## SOAP 1.1 Array Attributes

- • The array group itself is just for holding arbitrary XML.
- $\bullet$  The array attributes are used to further refine our definition.
- $\bullet$  The array definition may provide an arrayType definition and an offset.
- $\bullet$  Offsets can be used to send partial arrays.
- $\bullet$  According to the SOAP Encoding schema itself, these are only required to be strings.

<xs:attributeGroup name="arrayAttributes"> <xs:attribute ref="tns:arrayType" /> <xs:attribute ref="tns:offset" /> </xs:attributeGroup> <xs:attribute name="offset" type="tns:arrayCoordinate" />

<xs:attribute name="arrayType" type="xs:string" />

<xs:simpleType name="arrayCoordinate"> <xs:restriction base="xs:string" /> </xs:simpleType>

## Specifying Array Sizes in SOAP 1.1

- The arrayType specifies only that the it takes a string value.
- The SOAP specification (part 2) does provide the rules.
- First, it should have the form *enc:arraySize.*
	- Encoding can be an XSD type, but not necessarily.
	- Ex: xsd:int[5], xsd:string[2,3], p:Person[5]
	- The last is an array of five persons, defined in *p.*
- Second, use the following notation:
	- [] is a 1D array.
	- [][] is a array of 1D arrays
	- [,] is a 2D array.
	- And so on.

## Encoding Arrays in SOAP 1.2

- Array encodings have been revised and simplified in the latest SOAP specifications.
	- http://www.w3.org/2003/05/so ap-encoding
- ArrayType elements are derived from a generic nodeType element.
- $\bullet$  Now arrays have two attributes
	- itemType is the the type of the array (String, int, XML complex type).
	- arraySize

<xs:attribute name="arraySize" type="tns:arraySize" /> <xs:attribute name="itemType" type="xs:QName" />

<xs:attributeGroup name="arrayAttributes"> <xs:attribute ref="tns:arraySize"  $\geq$ <xs:attribute ref="tns:itemType"  $/$ </xs:attributeGroup>

## SOAP 1.2 Array Sizes

- The arraySize attribute (shown below). The regular expression means
	- I can use a "\*" for an unspecified size, OR
	- I can specify the size with a range of digits
	- – I may include multiple groupings of digits for multidimensional arrays, with digit groups separated by white spaces.

<xs:simpleType name="arraySize"> <xs:restriction base="tns:arraySizeBase"> <xs:pattern value="(\\*|(\d+))(\s+\d+)\*" /> </xs:restriction></xs:simpleType>

#### Comparison of 1.1 and 1.2 Arrays

<numbers

```
enc:arrayType="xs:int[2]">
```
<number>3

</number> <number>4

</number>

</numbers>

<numbers enc:itemType="xs:int" enc:arraySize="2"> <number>3</number> <number>4 </number> </numbers>

#### SOAP 1.1 Encoding's Common **Attributes**

- As we have seen, both structs and arrays contain a group called commonAttributes.
- The definition is shown at the right.
- The ID and the HREF attributes are used to make internal references within the SOAP message payload.

<xs:attributeGroup name="commonAttribute $s"$ <xs:attribute name="id" type="xs:ID" /> <xs:attribute name="href" type="xs:anyURI" /> <xs:anyAttribute namespace="##other" processContents="lax" /> </xs:attributeGroup>

## References and IDs

- As you know, XML provides a simple tree model for data.
- While you can convert many data models into trees, it will lead to redundancy.
- The problem is that data models are graphs, which may be more complicated than simple trees.
- Consider a typical manager/employee data model.
	- Managers are an extension of the more general employee class.
	- Assume in following example we have defined an appropriate schema.

#### Before/After Referencing (SOAP 1.1 Encoding)

<manager> <fname>Geoffrey</> <lname>Fox</></manager> <employee> <fname>Marlon</><lname>Pierce</><manager> <fname>Geoffrey</> <lname>Fox</></manager> </employee>

<manager id="GCF"> <fname>Geoffrey</> <lname>Fox</></manager> <employee> <fname>Marlon</><lname>Pierce</><manager href="#gcf"> </employee>

## References, IDs and Graphs

- References serve two purposes.
	- They save space by avoiding duplication
		- A good thing in a message.
	- They lower the potential for errors.
- They also return us to the graph model.
	- Normal nodes and edges get mapped into one element information item.
	- Ref nodes actually split the edge and node.

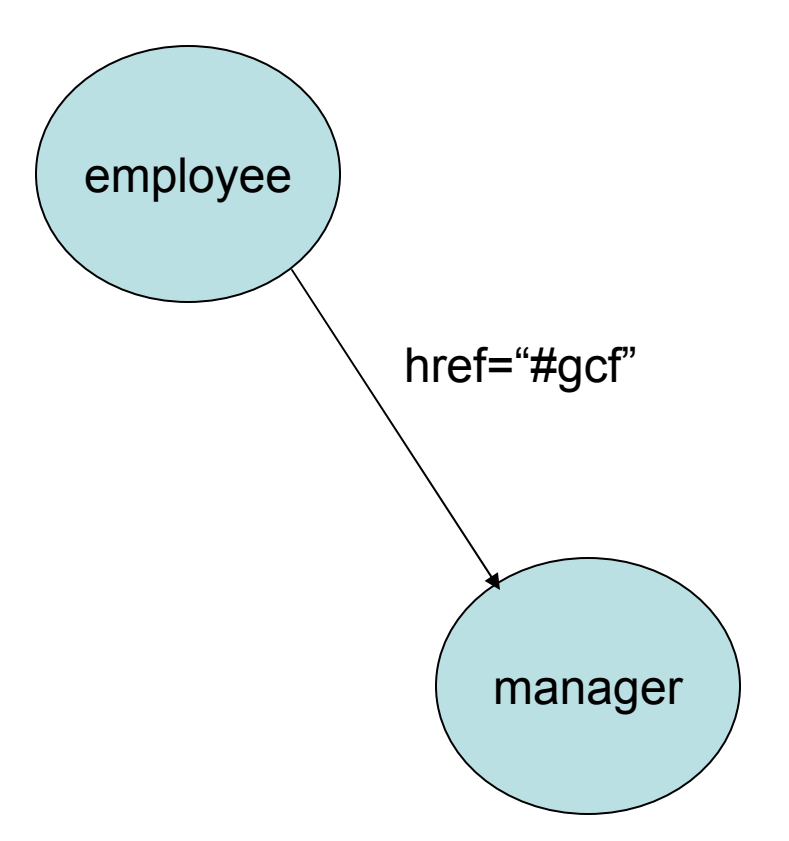

## References in SOAP 1.2

- SOAP 1.1 required all references to point to other top level elements.
- SOPA 1.2 changed this, so now refs can point to child elements in a graph as well as top level elements.
	- See next figure
- They also changed the tag names and values, so the encoding looks slightly different.

<manager id="GCF"> <fname>Geoffrey</> <lname>Fox</></manager> <employee> <fname>Marlon</><lname>Pierce</><manager ref="gcf"> </employee>

## SOAP 1.1 and 1.2 Refs

<e:Books> <e:Book> <title>My Life and Work </title> <author href="#henryford" />  $\leq$ /e:Book $>$ <e:Book> <title>Today and Tomorrow</title> <author href="#henryford" /> </e:Book> </e:Books>

<author id="henryford"> <name>Henry Ford</name> </author>

<e:Books> <e:Book> <title>My Life and Work </title> <author id="henryford" > <name>Henry Ford</name> </author></e:Book> <e:Book> <title>Today and Tomorrow </title> <author ref="henryford" /> </e:Book> </e:Books>

#### Using SOAP for Remote Procedure Calls

## The Story So Far…

- We have defined a general purpose abstract data model.
- We have looked at SOAP encoding.
	- SOAP does not provide standard encoding rules, but instead provides a pluggable encoding style attribute.
- We examined a specific set of encoding rules that may be optionally used.
- We are now ready to look at a special case of SOAP encodings suitable for remote procedure calls (RPC).

#### Requirements for RPC with SOAP

- RPC is just a way to invoke a remote operation and get some data back.
	- All of your Web Service examples use RPC
- How do we do this with SOAP? We encode carefully to avoid ambiguity.
- But it really is just common sense.
- • Information needed for RPC:
	- Location of service
	- The method name
	- The method values
- The values must be associated with the method's argument names.

## Location of the Service

- • Obviously the SOAP message needs to get sent to the right place.
- • The location (URL) of the service is not actually encoded in SOAP.
- • Instead, it is part of the transport protocol used to carry the SOAP message.
- $\bullet$  For SOAP over HTTP, this is part of the HTTP Header:

POST /axis/service/echo HTTP/1.0

Host: www.myservice.com

## RPC Invocation

- Consider the remote invocation of the following Java method:
	- public String echoService(String toEcho);
- RPC invocation conventions are the following:
	- The invocation is represented by a single struct.
	- The struct is named after the operation (echoService).
	- The struct has an outbound edge for each transmitted parameter.
	- Each transmitted parameter is an outbound edge with a label corresponding to the parameter name.

## SOAP Message by Hand

```
<env:Envelope xmlns:env="…" xmlns:xsd="…"
       xmlns:xsi="…"env:encodingStyle="…">
  <env:Body>
     <e:echoService xmlns:e="…"><e:toEcho xsi:type="xsd:string">Hello
       </e:toEcho></e:echoService></env:Body>
</env:Envelope>
```
#### **Notes**

- I have omitted the namespace URIs, but you should know that they are the SOAP, XML, and XSI schemas.
- I also omitted the encoding style URI, but it is the SOAP encoding schema.
	- Required by RPC convention.
- I assume there is a namespace (e:) that defines all of the operation and parameter elements.
- The body follows the simple rules:
	- One struct, named after the method.
	- –One child element for each input parameter.

## RPC Responses

- These follow similar rules as requests.
	- We need one (and only one) struct for the remote operation.
	- This time, the label of the struct is not important.
	- This struct has one child element (edge) for each argument.
	- The child elements are labeled to correspond to the operational parameters.
- The response may also distinguish the "return" value.

#### RPC Return Values

- Often in RPC we need to distinguish one of the output values as the "return value".
	- Legacy of C and other programming languages.
- We do this by labeling the return type like this: <rpc:result>ex:myReturn</rpc:result> <ex:myReturn xsi:type="xsd:int">0</>
- The rpc namespace is
	- –http://www.w3c.org/2003/05/soap-rpc

#### An RPC Response

```
<env:Envelope xmlns:env="…" xmlns:xsd="…"
         xmlns:xsi="…" env:encodingStyle="…">
  <env:Body>
       <e:echoResponse
              xmlns:rpc="…"
               xmlns:e="…">
         <rpc:result>e:echoReturn</rpc:result>
         <e:echoReturn xsi:type="xsd:string">
              Hello</e:echoReturn>
       </e:echoResponse>
  </env:Body>
</env:Envelope>
```
# Going Beyond Simple Types

- $\bullet$  Our simple example just communicates in single strings.
- But it is straightforward to write SOAP encodings for remote procedures that use
	- – Single simple type arguments of other types (ints, floats, and so on).
	- Arrays
	- Data objects (structs)
	- Multiple arguments, both simple and compound.

#### Discovering the Descriptions for RPC

- • The RPC encoding rules are based on some big assumptions:
	- You know the location of the service.
	- You know the names of the operations.
	- You know the parameter names and types of each operation.
- • How you learn this is out of SOAP's scope.
- •WSDL is one obvious way.

## Relation to WSDL Bindings

- Recall from last WSDL lecture that the <binding> element binds WSDL portTypes to SOAP or other message formats.
- • Binding to SOAP specified the following:
	- RPC or Document Style
	- HTTP for transport
	- SOAP encoding for the body elements

## The WSDL Binding for Echo

```
<wsdl:binding name="EchoSoapBinding" type="impl:Echo">
 <wsdlsoap:binding style="rpc"
  transport="http://schemas.xmlsoap.org/soap/http" /> 
 <wsdl:operation name="echo">
  <wsdlsoap:operation soapAction="" /> 
  <wsdl:input name="echoRequest">
    <wsdlsoap:body
        encodingStyle="http://schemas.xmlsoap.org/so ap/encoding/" 
                       namespace="…" use="encoded" /> 
  </wsdl:input>
  <wsdl:output name="echoResponse">
    <wsdlsoap:body
       encodingStyle="http://schemas.xmlsoap.org/soap/encoding/" 
                       namespace="…" use="encoded" /> 
  </wsdl:output>
 </wsdl:operation>
</wsdl:binding>
```
## RPC Style for Body Elements

- • The body element just contains XML.
- $\bullet$  Our WSDL specified RPC style encoding.
	- So we will structure our body element to look like the WSDL method.
- $\bullet$  First, the body contains an element <echo> that corresponds to the remote comnand.
	- Using namespace ns1 to connect <echo> to its WSDL definition
- $\bullet$  Then the tag contains the element <in0> which contains the payload.

**<soapenv:Body> <ns1:echosoapenv:encodingStyle="" xmlns:ns1=""> <in0 xsi:type="xsd:string"> Hello World</in0> </ns1:echo> </soapenv:Body>**

#### Connection of WSDL Definitions and SOAP Message for RPC

**<wsdl:portType name="Echo"> <wsdl:operation name="echo" parameterOrder="in0"> <wsdl:input message="impl:echoRequest name="echoRequest" /> </wsdl:operation> </wsdl:portType> <wsdl:message wsdl:message name="echoRequest echoRequest"> <wsdl:part wsdl:part name="in0" type="xsd:string xsd:string" /> </wsdl:message wsdl:message >**

**<soapenv:Body> <ns1:echosoapenv:encodingStyle="" xmlns:ns1=""> <in0 xsi:type="xsd:string"> Hello World</in0> </ns1:echo> </soapenv:Body>**

#### WSDL-RPC Mappings for Response

<wsdl:portType name="Echo"> <wsdl:operation name="echo" parameterOrder="in0">

…

<wsdl:output message="echoResponse "name="echoResponse" /> </wsdl:operation> </wsdl:portType>

```
<wsdl:message
        name="echoResponse">
   <wsdl:part name="echoReturn" 
        type="xsd:string" /> 
</wsdl:message>
```
<soapenv:Body> <ns1:echoResponse env:encodingStyle="…" xmlns:ns1="…"> <echoReturn xsi:type="String"> Hello World</echoReturn></ns1:echoResponse> </soapenv:Body>

#### Alternative Encoding Schemes

# Wrap Up

- As we have seen, SOAP itself does not provide encoding rules for message payloads.
	- Instead, it provides a pluggable encoding style attribute.
- SOAP encoding rules are optional, but likely to be commonly supported in software like Axis.
- SOAP encoding's three main parts for RPC:
	- Abstract Data Model
	- –XML Encoding of model
	- Further conventions for RPC
- What about other encodings?

## Alternative Encoding Schemes

- SOAP encoding uses graph models for data but, apart from references, does not explicitly map the parts of the graph to different XML elements.
- There are other XML data encoding schemes that make a much more explicit connection between the graph and the encoding.
- The Resource Description Framework is one such scheme.
- So we may choose to use RDF instead of SOAP encoding in a SOAP message.

# RDF Encoding Example of Echo

 $\leq$ ?xml version= $\leq$ 1.0' ?>

<env:Envelope xmlns:env="…">

<env:Body

env:encodingStyle="http://www.w3c.org/1999/02/22-rdf-syntaxns#">

<rdf:RDF>

<rdf:Description about="*echo service uri">* <e:echoService><e:in0>Hello</e:in0></e:echoService></rdf:Description> </rdf:RDF></env:Body> </env:Envelope>

## RDF Encoding Notes

- We will look at RDF in detail in next week's lectures.
- Basic idea is that <rdf:Description> tags are envelopes for xml tags from other schemas.
- The <Description>'s *about* attribute tells you what is being described.
- Note that standard Web Service engines do not support RDF or other encodings.
	- You would need to extend it yourself.
	- But it is possible.